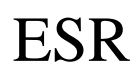

## FIELD INTENSITY

**ESR ANALYZER** 

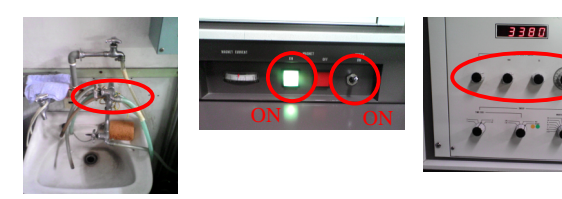

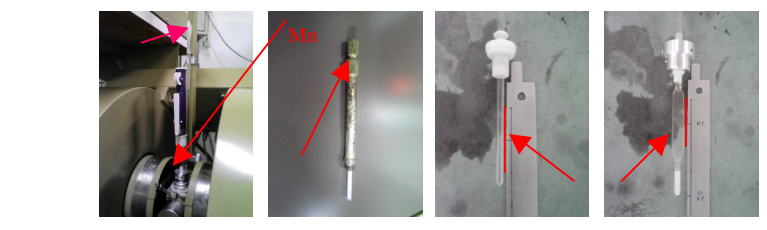

M<sub>n</sub>

POWER 1mW **FREQUENCY** 

REF ARM ON

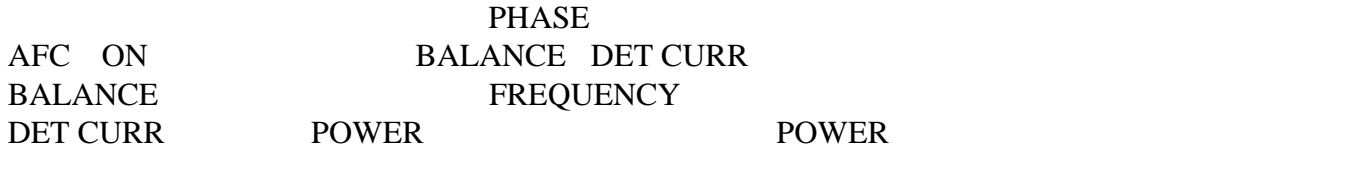

POWER 1mW AFC MOD

**BALANCE DET CURR** 

## REF ARM ON AFC ON POWER

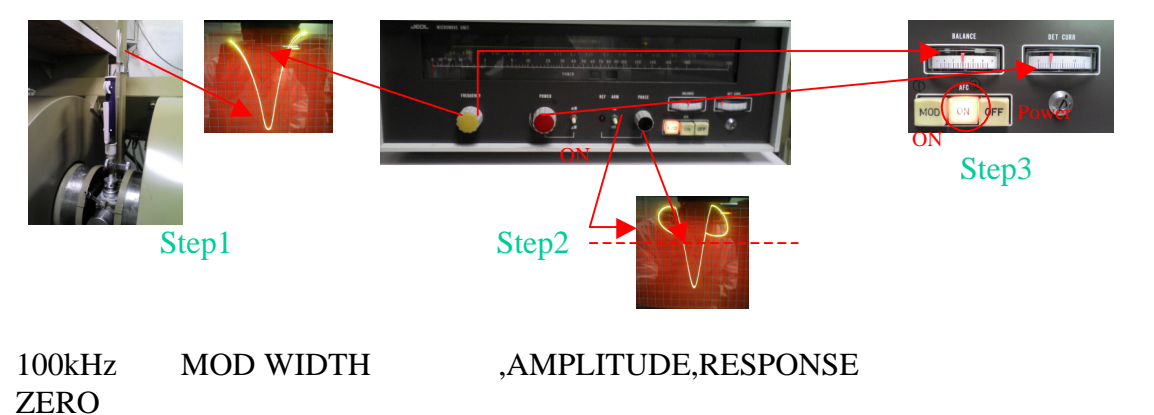

SWEEP RECORD WIDTH

SWEEP TIME 128

EXT PC

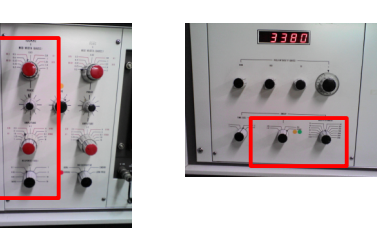

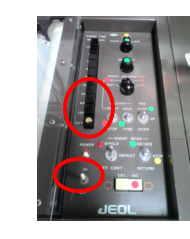

SWEEP TIME EXT

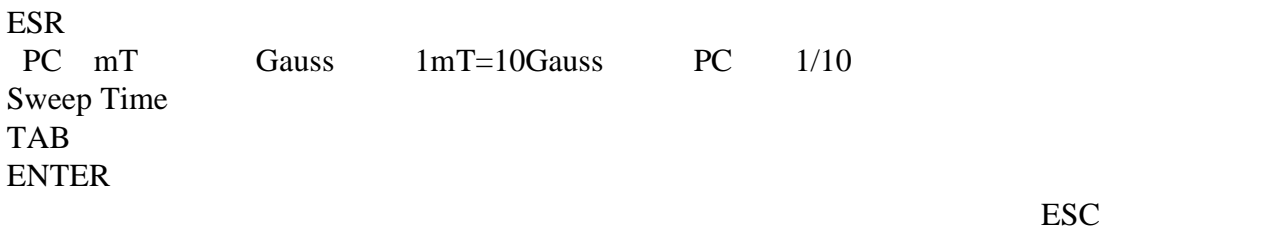

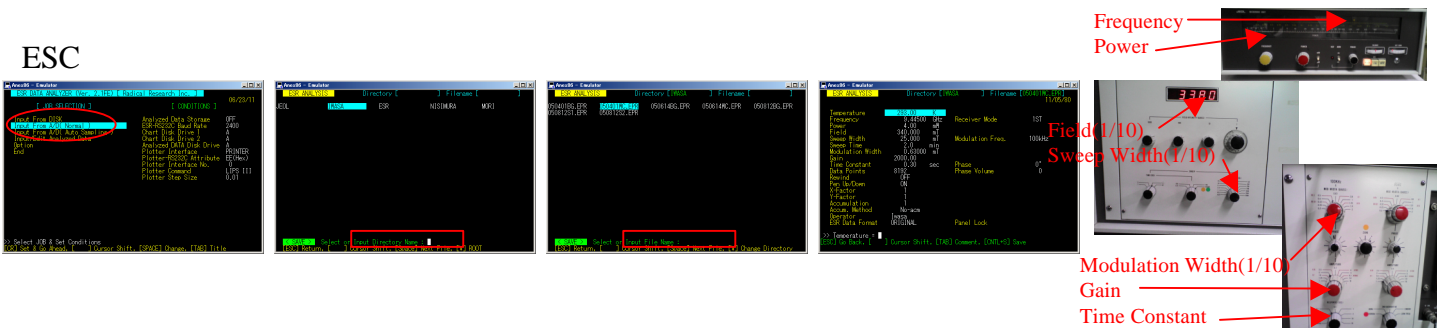

## POWER AFC MOD REF ARM OFF

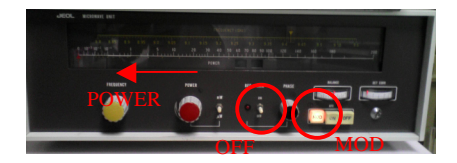

OFF FIELD INTENSITY

100kHz MOD WIDTH,AMPLITUDE,RESPONSE POWER AFC MOD REF ARM OFF OFF OFF OFF

PC END MS-DOS

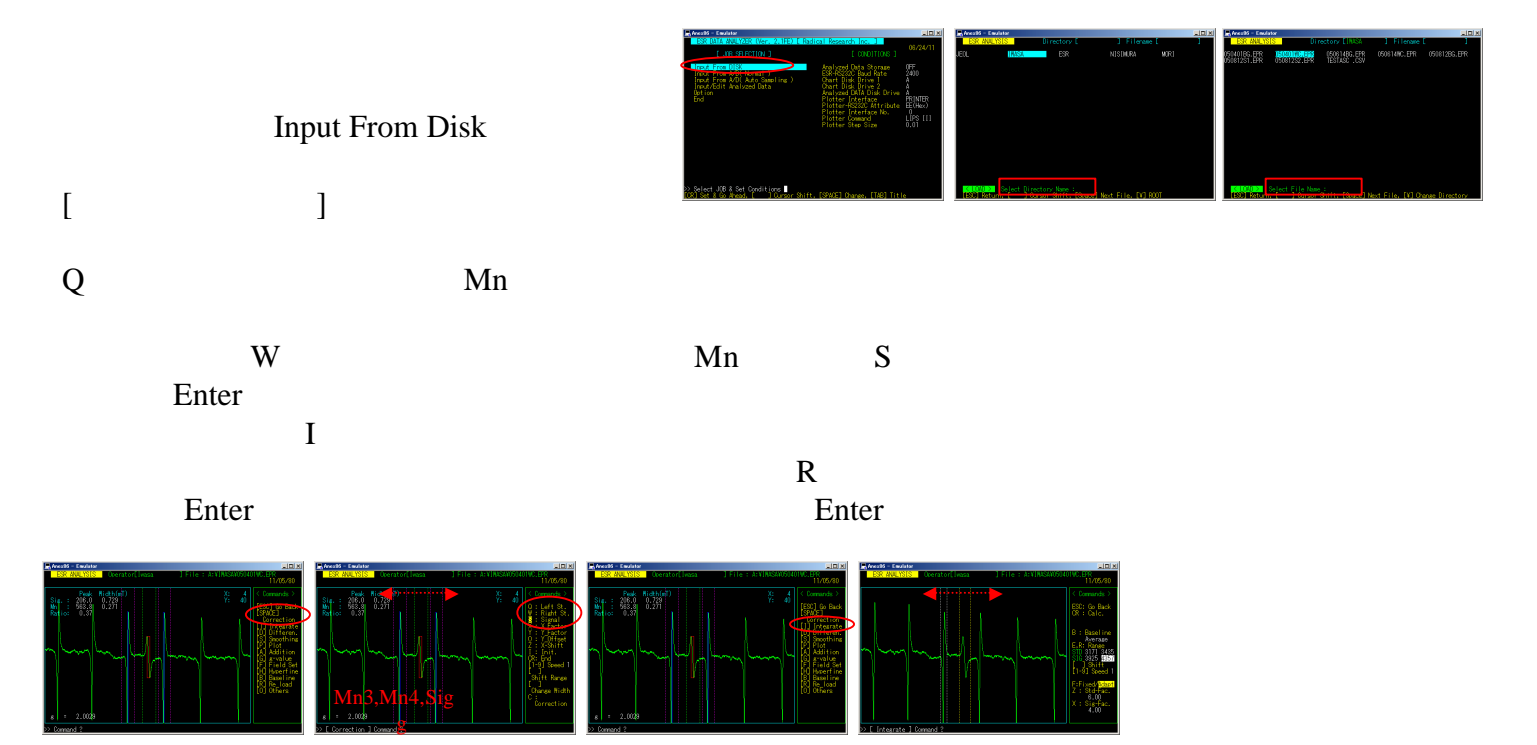

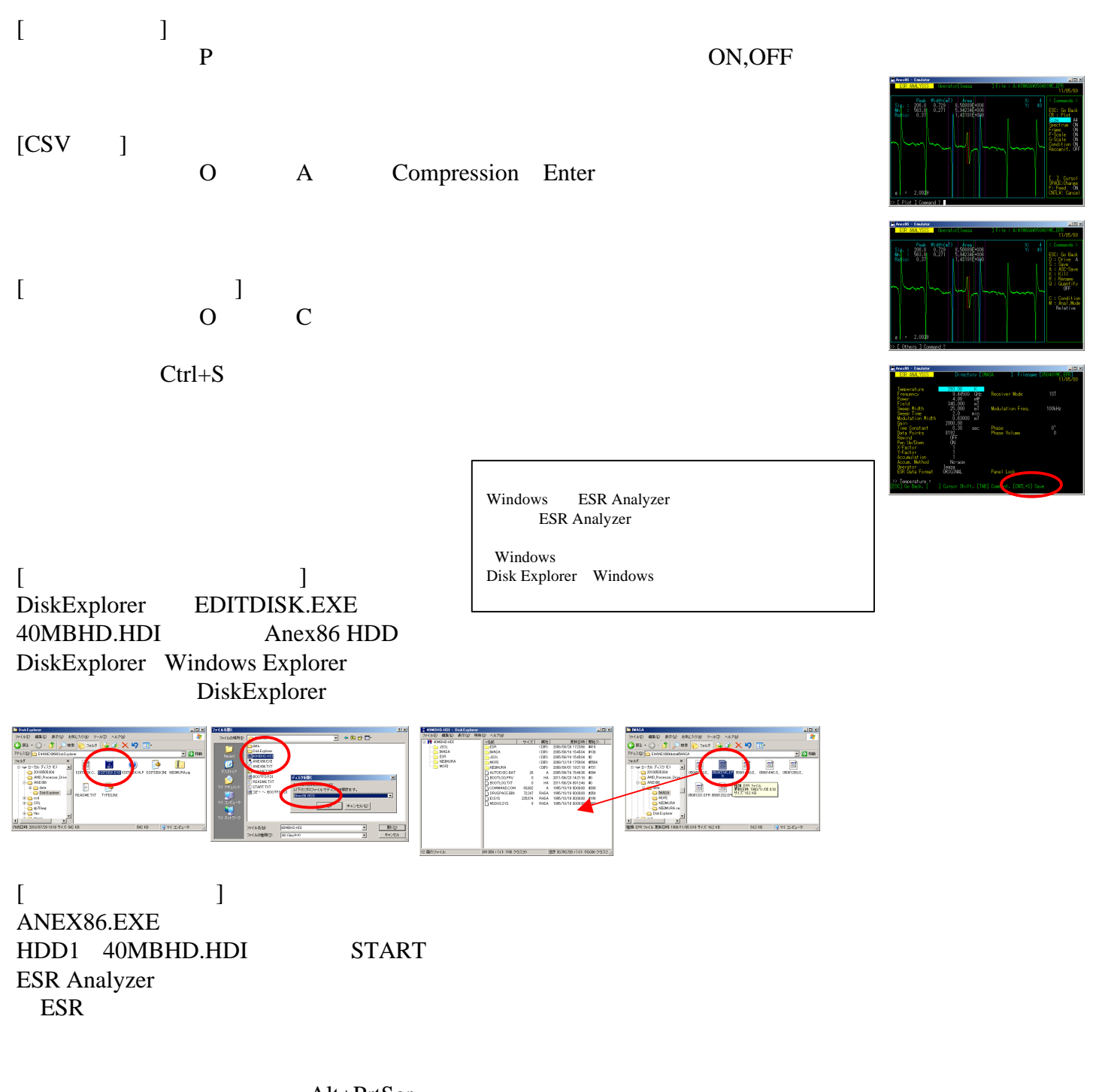

Alt+PrtScr

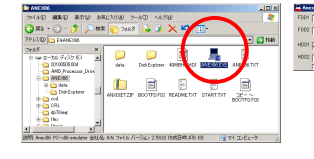

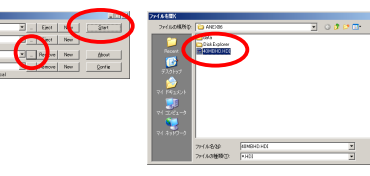

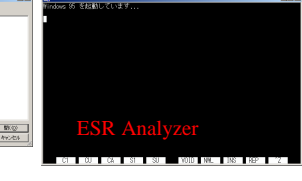

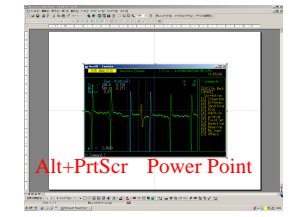